# AutoCAD Crack Free Registration Code Free Download [2022-Latest]

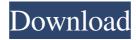

### **AutoCAD License Key Free Download (Final 2022)**

This article reviews AutoCAD 2016 and the iPad AutoCAD app. Features AutoCAD is a general-purpose computeraided design (CAD) and drafting application. That's not a unique feature among modern CAD apps, but AutoCAD has traditionally been the most popular, leading the way to the widespread adoption of CAD on the desktop, the web, and mobile. AutoCAD has a wide variety of user interface tools and functions. These include: Shape creation and manipulation Drawing a polyline using a Move tool or drawing a polygon with the Rectangle tool Drawing a polygon using the Intersect tool, which can create a polyline and polygon Using pen tool shape editing, such as nipping, beveling, and tracing Creating spline curves and drawing spline arcs Selecting objects and creating groups Interacting with the plot, viewport, and drafting tools 3D drawing Communicating with other AutoCAD applications Plugging into other Autodesk applications Importing and exporting data Printing and plotting objects Linking with other apps Alignment and text Writing and drawing text using a font-selection tool or keyboard shortcuts Marking text Creating, editing, and annotating dimensions Creating, editing, and annotating callouts Creating, editing, and annotating templates Assigning dimension types Creating and editing blocks Annotating drawings Creating dimensions Creating, editing, and annotating labels Annotating drawings Creating and editing a drawing's annotation style Creating, editing, and annotating layers Creating a line pattern Creating a hatch pattern Creating a text pattern Creating a dash pattern Formatting text Writing text Spelling and grammar checking Linking to websites Recognizing and controlling tables Extracting data from tables Autodesk provides a number of powerful tools that can be used with AutoCAD. These include functionality for creating 2D drawings, 3D drawing, and parametric modeling. In addition, AutoCAD supports the more-or-less standard parametric modeling languages that are used by other CAD software. These include: CAMO (CAD Master Object) C

#### **AutoCAD**

External links Official Web site autodesk.com Wikipedia Article Category:Product lifecycle management Category:AutoCAD Cracked Version Category:3D graphics software Category:2009 software Category:Computer-aided design software for WindowsQ: Padding the points of a line in a ggplot graph I'm trying to add a new column of values to my dataset called "oce" that takes the value "1" or "0" to determine if there's open ocean or not. I would like to pad out each point in my graph by a small amount of the space between my points, to be able to check if the points are within the open ocean or not, and do the same for points that aren't ocean points. Here is my dataset:

##Here is the original data new\_air\_data a1d647c40b

## AutoCAD Download [Mac/Win] [2022-Latest]

1.Click on the edit button. 2.On the next screen Click on add button. 3.On the next screen choose the file location like C: \userdata \eosrevision. 4.Open the file and click on the ok button. 5. Now you can register the license key of Autocad. The license key will be in your registry. Do not remove it. 5. Now open you Autocad. 6. If you still face the problem of "log in not found", then please go to Thank youQ: Выход из процесса Здравствуйте! При попытке вызвать Application.Exit(); из процесса с отключением компиляции получаем такое ошибку: Неизвестный исключения. Использовал следующий код: protected override void OnStart(string[] args) { .... Application.Run(new Form1()); } Проверка стала для облегчения работы программы: Application.EnableVisualStyles(); Application.SetCompatibleTextRenderingDefault(false); Application.Run(new Form1()); Всё равно не работает в случае, когд

#### What's New In?

Automatic VR setup for import and export formats. Add custom layers in your drawings for scale and alignment, use them for navigation and export, and automatically export to several different versions for print. (video: 2:00 min.) Manual import and export in DXF and DWG: Easily bring drawings from previous versions to current. Even drawings that have been closed and saved will import when you start a new session. Existing drawings can be opened from multiple locations. (video: 1:20 min.) More control over how annotations and paper are added to drawings. Easily switch between annotations and paper when importing or exporting drawings, add paper to drawings directly, and control how the paper is rotated and cropped. (video: 1:14 min.) Subsetting with annotation menus: Easily remove components of a drawing without creating a new drawing. Access your annotations menus and quickly remove components without creating a new drawing. (video: 2:00 min.) Connect and synchronize with other devices easily. Access your files with an online connection, print your files with built-in cloud-printing technology, connect to others with Wi-Fi Direct, and use Android or iOS devices to control your files. (video: 1:29 min.) Code Command windows for construction and command line for scripting: Code Command windows for construction and command line for scripting. View and edit the contents of an entire file at once, do structural edits such as cutting and pasting, and synchronize your changes with others. (video: 1:26 min.) Direct feed of data from external apps, such as cloudprinting from Dropbox. Print from Dropbox directly to a cloud-printing service such as Google Cloud Print, Amazon Cloud Print, and others, and see your results in Code Command. (video: 1:11 min.) Code Command results window: Easily see results, errors, and import/export progress in the Code Command window. Print your files to the connected printer, use the free cloud-printing technology to print to the cloud, and control your files remotely with an Android or iOS device. (video: 1:20 min.) Under construction mode: Temporarily switch to the Under Construction mode for as much of your drawing as you need to continue working. This mode prevents accidental changes to your file and lets you finish a drawing in place

# **System Requirements:**

Windows: Windows 10 - Latest Version: July 2015 (tested on Windows 7, 8.1, and 10) Minimum: 2GHz Dual Core Required: 1280 x 720 (non-High Definition) Recommended: 2GHz Dual Core DirectX: DirectX 11 CPU: Intel Core 2 Quad CPU (quad core) Memory: 2 GB RAM Recommended: 4 GB RAM Hard Drive: 15 GB Hard Drive Sound Card: Minimum: DirectX

Related links: